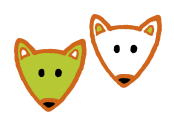

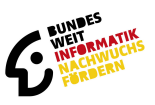

# **Welcher Browser eignet sich für die Teilnahme am Jugendwettbewerb Informatik?**

# **Unterstütze Browser**

#### **Firefox**

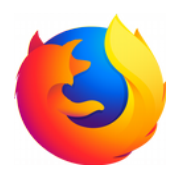

Ab Version 46

Wir empfehlen eine von Mozilla unterstützte Version: Version 68 oder Version 70. Sie erhalten den aktuellen Firefox unter [www.mozilla.org/de/firefox/new/.](https://www.mozilla.org/de/firefox/new/)

#### **Chrome / Chromium**

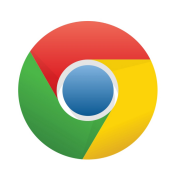

Ab Version 50

Wir empfehlen die von Google unterstützte Version: Version 78. Sie erhalten den aktuellen Chrome unter [www.google.de/chrome/index.html.](https://www.google.de/chrome/index.html)

## **Safari**

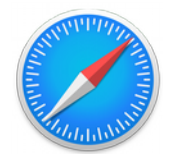

Ab Version 10

Dieser Browser wurde von uns nicht ganz so ausführlich getestet. Wenn es zu Fehlern in der Darstellung der Aufgaben kommen sollte schreiben Sie uns bitte!

# **Eingeschränkt unterstützte Browser**

Diese Browser werden zwar unterstützt, es kommt aber zu Darstellungsfehlern. Ggf. müssen Aufgaben erneut geladen werden, um sie anzuzeigen. Wir raten von der Benutzung dieser Browser ab und empfehlen die Benutzung von Firefox oder Chrome in den unterstützen Versionen.

#### **Edge**

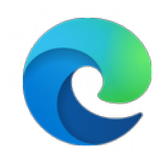

Ab Version 15

Die Bedienung ist durch Darstellungsfehler eingeschränkt. Teilweise werden Aufgaben nicht korrekt angezeigt oder gespeichert. Wir empfehlen dringend, einen anderen, unterstützten Browser zu benutzen.

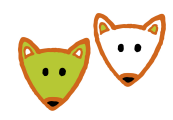

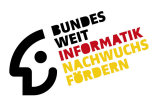

## **Nicht unterstützte Browser**

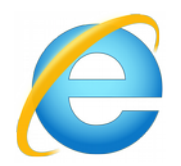

Der Internet-Explorer wird von uns nicht unterstützt. Bitte nutzen Sie stattdessen Firefox oder Chrome

### **Ältere Browser**

Andere Browser oder Browser in älteren Versionen als die oben aufgeführten werden von uns nicht unterstützt. Eine Wettbewerbsteilnahme ist höchstwahrscheinlich nicht möglich. Sehr wahrscheinlich werden die Aufgaben nicht richtig dargestellt und ausgeführt.

Browser, die auf den unterstützen Browsern basieren (Vivaldi, Opera) könnten funktionieren, sollten zunächst aber im Probewettbewerb getestet werden!